# Numeri di macchina

#### Lucia Gastaldi

DICATAM - Sez. di Matematica, http://lucia-gastaldi.unibs.it

# Indice

### 1 [Rappresentazione dei numeri](#page-2-0)

- [Formato di memorizzazione dei numeri](#page-2-0)
- [Arrotondamento di un numero reale](#page-6-0)

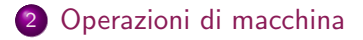

3 [Problemi con l'aritmetica Floating Point](#page-14-0)

## Formato di memorizzazione dei numeri

- Singola (o semplice) precisione, 4 Bytes (32 bits)
- Doppia precisione, 8 Bytes (64 bits)

<span id="page-2-0"></span>Come vengono utilizzati questi Bytes?

## Formato di memorizzazione dei numeri

Si considera la forma esponenziale di un numero reale:

$$
x = 123456.789 = (-1)^{0}1.23456789 \cdot 10^{5} = (-1)^{5} m \cdot \beta^{e}
$$

 $s = 0, 1$ ; m mantissa;  $\beta$  base (es: 2,10); e esponente

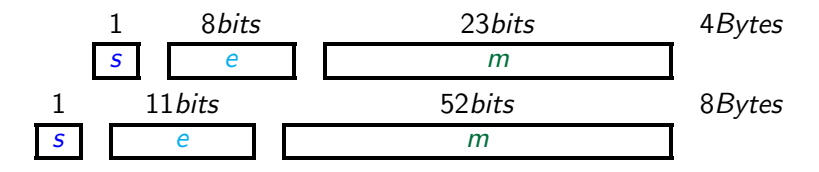

## Insieme dei numeri rappresentabili

$$
x = (-1)^s m \cdot \beta^e = (-1)^s (a_1 a_2 \cdots a_t) \cdot \beta^e = (-1)^s \beta^e \sum_{i=1}^t a_i \beta^{-i}
$$

#### con le seguenti restrizioni:

Codifiche particolari

L  $\le e \le U$  tipicamente L  $\le 0$  e U  $> 0$  (L = −1021, U = 1024)  $\beta > 2$  $0 \le a_i \le \beta - 1$  per  $i = 1, \dots, t, a_1 \ne 0$ 

Le 11 cifre binarie dell'esponente danno i numeri interi da 0 a 2047. Floating point in Matlab

 $x_{\mathcal{M}}=(-1)^s\ 2^e(1+f)$  con  $\mathcal{U}=1023$  e  $\mathcal{L}=-1022.$ Il segno di e viene ottenuto salvando  $e + 1023$ , che va da 1 a  $2^{11} - 2$ .

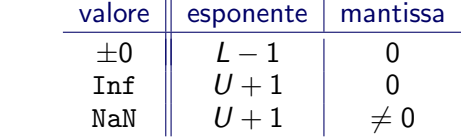

### Unicità della rappresentazione

 $.1000 \cdot 10^{1}$   $.0100 \cdot 10^{2}$   $.0010 \cdot 10^{3}$   $.0001 \cdot 10^{4}$ 

#### sono tutte rappresentazioni di 1.

Per avere *unicità della rappresentazione* si richiede:

$$
a_1\neq 0; \qquad \Rightarrow \beta^{-1} \leq m < 1
$$

La rappresentazione di x si dice normalizzata.

$$
x_{\min} = \beta^{L-1} \le |x| \le \beta^{U-1} \frac{\beta - \beta^{-t}}{\beta - 1} = x_{\max}
$$

realmin=2^(-1022), realmax=2^1023\*(2-2^(-52)) Si può rinunciare alla restrizione che  $a_1 \neq 0$  nel caso  $e = L$  e si ha la rappresentazione floating-point denormalizzata.

$$
\beta^{-t} \le m < 1 \quad \text{e} \quad x_{\text{min}} = \beta^{L-t}
$$

### Arrotondamento

$$
x = (-1)^s \beta^e \cdot \sum_{i=1}^{\infty} a_i \beta^{-i}
$$
 **numbero reale**

Se  $L \le e \le U$  allora l'arrotondamento di  $x$   $f(x)$  è definito come il numero floating point più vicino a  $x$ .

$$
\frac{|x - f\mathbf{1}(x)|}{|x|} \le \frac{\beta^{-t}\beta^e}{2|m|\beta^e} \le \frac{1}{2}\beta^{1-t} = \mathbf{u}
$$

eps  $\quad$  epsilon macchina  $\qquad \qquad \text{eps+1}>1 \quad \text{eps}=\beta^{1-t}$ u precisione di macchina  $u = \exp(2$ 

```
Calcolo di eps
Eps=1;
while 1+Eps>1
 Eps=Eps/2;
end
Eps=Eps*2
```
<span id="page-6-0"></span>In Matlab:  $eps= 2<sup>-52</sup>$  $u= 2^{-53}$ 

# Operazioni di macchina

### Aritmetica IEC559

Lo standard IEC559 provvede a definire le operazioni sull'insieme dei numeri di macchina in modo che ogni operazione produce un risultato all'interno del sistema stesso.

Supponiamo che x e y siano due numeri reali e che  $f(x)$  e  $f(y)$ siano i loro arrotondamenti.

Indichiamo con ∘ una delle tre operazioni \*,  $/$ ,  $\pm$  eseguita in matematica esatta, e con ô l'operazione in matematica di macchina corrispondente. Si può pensare che l'operazione di macchina venga effettuata nel modo seguente:

<span id="page-7-0"></span>
$$
f\ell(x)\hat{\circ}f\ell(y)=f\ell(f\ell(x)\circ f\ell(y)).
$$

## Risultati per alcune operazioni eccezionali

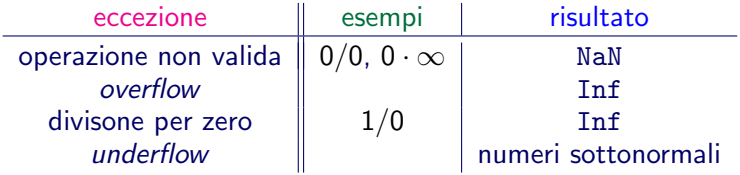

#### Forme indeterminate:

$$
\frac{0}{0}, \quad \frac{\infty}{\infty}, \quad 0 \cdot \infty, \quad \infty - \infty, \quad 1^{\infty}, \quad 0^0, \quad \infty^0.
$$

## Propagazione degli errori di arrotondamento

Confrontiamo il risultato esatto dell'operazione con il risultato approssimato ottenuto con l'operazione di macchina, vogliamo quindi valutare il seguente errore relativo

$$
\frac{|x\circ y-ff(x)\hat{\circ}ff(y)|}{|x\circ y|}.
$$

### **Stabilità**

Diciamo che un'operazione di macchina è stabile se l'errore relativo rimane limitato dagli errori relativi introdotti nell'arrotondamento dei numeri x e y.

# Stabilità delle operazioni di macchina

L'errore relativo commesso nell'effettuare un'operazione di macchina può essere scritto come segue:

$$
\frac{|x \circ y - f|(x) \hat{\circ} f|(y)|}{|x \circ y|}
$$
\n
$$
\leq \frac{|x \circ y - f|(x) \circ f|(y)|}{|x \circ y|}
$$
propagazione\n
$$
+ \frac{|f|(x) \circ f|(y) - f|(f|(x) \circ f|(y))|}{|x \circ y|}
$$
arrotondamento

e si ottiene per il termine di arrotondamento:

$$
\frac{|f(x) \circ f(y) - f(f(x) \circ f(y))|}{|x \circ y|} \le u
$$
 precisione di macchina.

## Stabilità della moltiplicazione

Per la definizione dell'arrotondamento di un numero e della precisione di macchina, si può scrivere:

 $f(x) = x(1 + \delta_1), \quad f(y) = y(1 + \delta_2)$ 

$$
\text{essendo }|\delta_1|\leq u\text{ e }|\delta_2|\leq u.
$$

Teorema

La moltiplicazione è stabile.

#### Dimostrazione

Valutiamo il termine di propagazione dell'errore:

$$
\frac{|x * y - f'(x) * f'(y)|}{|x * y|} = \frac{|x * y - x(1 + \delta_1) * y(1 + \delta_2)|}{|x * y|}
$$
  
=  $|\delta_1 + \delta_2 + \delta_1 \delta_2| \leq 3u.$ 

 $\blacksquare$ 

# Stabilità della divisione

Teorema

La divisione è stabile.

**Dimostrazione** 

Valutiamo il termine di propagazione dell'errore:

$$
\frac{|x/y - f'(x)/f'(y)|}{|x/y|} = \frac{|x/y - x(1 + \delta_1)/y(1 + \delta_2)|}{|x/y|}
$$

$$
= \left| 1 - \frac{1 + \delta_1}{1 + \delta_2} \right| = \left| \frac{1 + \delta_2 - 1 - \delta_1}{1 + \delta_2} \right|
$$

$$
= \left| \frac{\delta_2 - \delta_1}{1 + \delta_2} \right| \le 2u.
$$

 $\blacksquare$ 

## Instabilità dell'addizione e della sottrazione

Ripetiamo l'analisi fatta nel caso della moltiplicazione e della divisione:

$$
\frac{|x+y - (f|(x) + f|(y))|}{|x+y|} = \frac{|x+y - x(1+\delta_1) - y(1+\delta_2)|}{|x+y|}
$$

$$
= \frac{|x\delta_1 + y\delta_2|}{|x+y|} \le \frac{|x|}{|x+y|} \delta_1 + \frac{|y|}{|x+y|} \delta_2.
$$

Nel caso in cui  $|x + y|$  diventa molto piccolo rispetto ad x e y si ha che l'errore commesso può essere amplificato senza nessun controllo.

L'addizione e la sottrazione non sono operazioni stabili.

### Rappresentazione non esatta

Il numero  $t = 0.1$  non ha una rappresentazione esatta. La rappresentazione di  $t = 0.1$  in base binaria richiede infinite cifre:

$$
0.1=1\cdot2^{-4}+1\cdot2^{-5}+0\cdot2^{-6}+0\cdot2^{-7}+1\cdot2^{-8}+1\cdot2^{-9}+0\cdot2^{-10}+0\cdot2^{-11}+1\cdot2^{-12}+\ldots
$$

ossia

0.1 =0.00011001100110011001100110011001100110011001100110011001 001100110 . . .

Quindi

fl(0.1) = 0.00011001100110011001100110011001100110011001100110011010

```
Sommando 10 volte 0.1 non si ottiene 1.
a(1)=0for i=1:10a=a+0.1;
end
a
\text{diff}=a-1
```
## Effetto dell'ordine delle operazioni

```
Primo esempio
h=1e-16+1-1e-16c=1e-16+1e-16+1
b-cb == c
```

```
Secondo esempio
```
La funzione

$$
F(x) = 1 - x * \left(\frac{x+1}{x} - 1\right)
$$

vale identicamente 0 per ogni valore  $x \neq 0$ .

Calcoliamo il valore di  $F(x)/e$ ps per ogni valore intero in due modi diversi:

```
f = \mathbb{Q}(n) (1-n.*(n+1)./n-1))./eps
plot(f(1:256), '')g=Q(n) (1-n.*(n+1)./n)+n)./eps
hold on
plot(g(1:256), ' . r')
```
### Cancellazione numerica

Consideriamo la funzione  $h(x) = \sqrt{x+1} - 1$ . Assegniamo la funzione  $h=Q(x)$  sqrt $(x+1)-1$ ;. Facciamo il grafico nell'intervallo [−1, 1] con il comando  $fplot(h, [-1, 1])$ 

Studiamo l'effetto della cancellazione numerica per valori di x vicino a 0.

```
y=0:(1/16):16;
x=eps*y;
plot(x,h(x))
```
Usiamo ora l'espressione alternativa k= $\mathfrak{O}(x)$  x./(sqrt(x+1)+1); e riproduciamo il grafico sulla figura precedente:

```
hold on
plot(x, k(x), 'r--')legend('h','k','Location','NorthWest')
```
# Proprietà associativa

Le operazioni di macchina non godono della proprietà associativa.

Esempio

Sia  $a = 0.23371258 \cdot 10^{-10}$ 

 $b = 0.71133225533678429 \cdot 10^4$   $c = -0.71133225533677811 \cdot 10^4$ 

allora si ha:

 $(a + b) + c = 7.113322553367867e + 03 - 7.113322553367781e + 03$  $= 8.549250196665525 \cdot 10^{-11}$ 

 $a + (b + c) = 2.337125800000000e - 11 + 6.184563972055912e - 11$  $= 8.521689772055913e - 11$